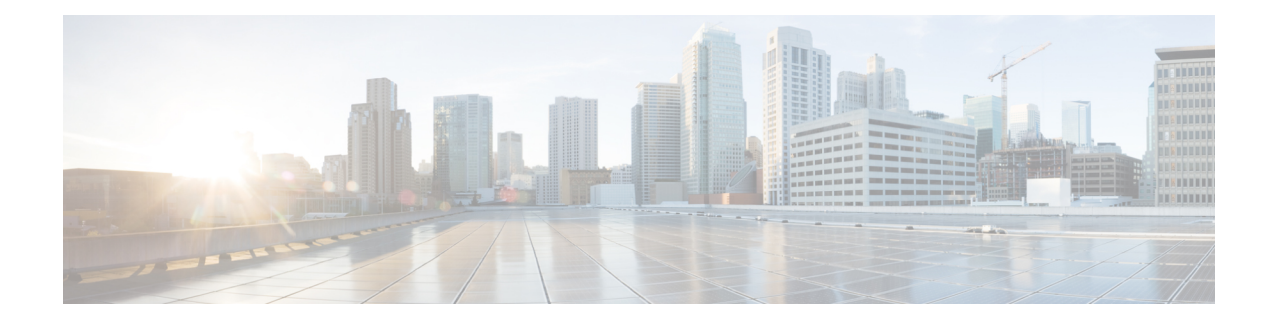

# **MAP Service Configuration Mode Commands**

Mobile Application Part (MAP) is a protocol which provides an application layer for the various nodes in the core mobile network and GPRS and UMTS core network to communicate with each other in order to provide services to mobile phone users. The MAP service provides the application-layer protocol support used to access the Home Location Register (HLR).

**Command Modes** The MAP Service Configuration Mode is used to configure properties for Mobile Application Part (MAP) service.

Exec > Global Configuration > Context Configuration > MAP Service Configuration

**configure > context** *context\_name* **> map-service** *service\_name*

Entering the above command sequence results in the following prompt:

[*context\_name*]*host\_name*(config-map-service-*service\_name*)#

Ú

The commands or keywords/variables that are available are dependent on platform type, product version, and installed license(s). **Important**

- [access-protocol,](#page-1-0) on page 2
- [application-context-name,](#page-2-0) on page 3
- [auth-vectors,](#page-4-0) on page 5
- do [show,](#page-5-0) on page 6
- end, on [page](#page-6-0) 7
- [equipment-identity-register,](#page-7-0) on page 8
- exit, on [page](#page-9-0) 10
- [gmlc,](#page-10-0) on page 11
- hlr, on [page](#page-12-0) 13
- [policy,](#page-13-0) on page 14
- [short-message-service,](#page-14-0) on page 15
- [timeout,](#page-15-0) on page 16

# <span id="page-1-0"></span>**access-protocol**

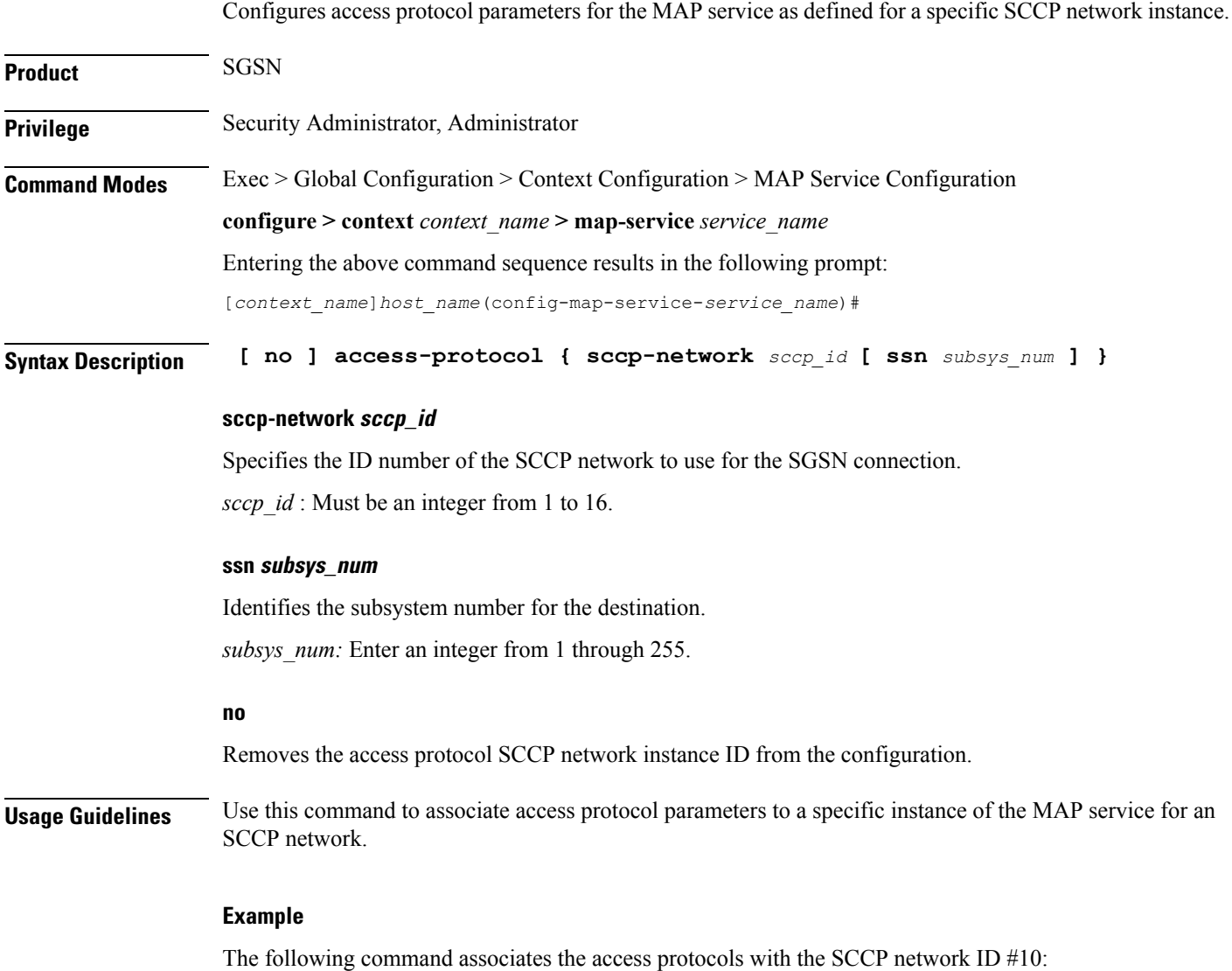

**access-protocol sccp-network** *10*

### <span id="page-2-0"></span>**application-context-name**

Configure the operation timer(s) for one or more MAP application contexts.

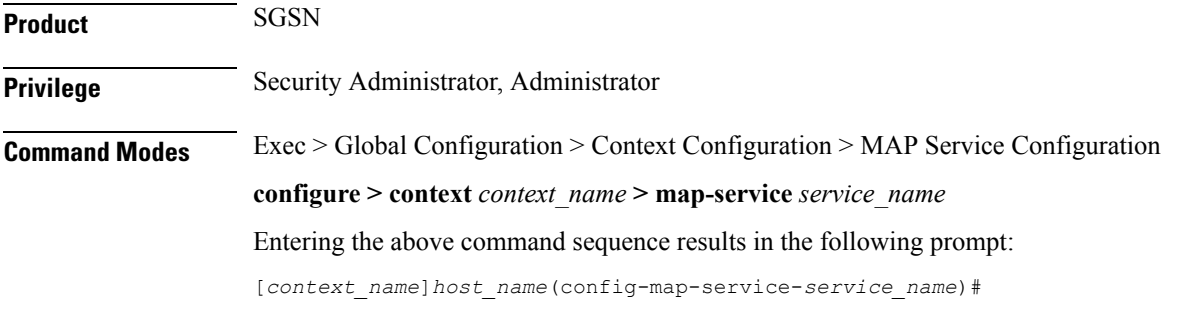

**Syntax Description application-context-name** *application* **operation-timer** *value* **default application-context-name** *application* **operation-timer**

#### **default**

Resets the operation timers for all applications to system defaults.

#### **application**

Select one of the following applications to enable the application:

- **authentication-failure-report** : Sets the reporting operation timer for authentication failure. The setting range for this timer is 15 to 30 seconds and the default setting is 15 seconds.
- **cancel-location** : Sets the cancel location operation timer. The setting range for this timer is 15 to 30 seconds and the default setting is 15 seconds.
- **check-imei** : Sets the check-IMEI operation timer. The setting range for this timer is 15 to 30 seconds for releases 8.0 and 8.1 and 1 to 30 seconds for releases 9.0 and higher. The default setting is 15 seconds.
- **delete-subscriber-data** : Sets the delete subscriber data operation timer. The setting range for this timer is 15 to 30 seconds and the default setting is 15 seconds.
- **mo-fwd-sm** : Sets the operation timer for forwarding mobile-originated SMS. The setting range for this timer is 1 to 10 minutes and the default setting is 1 minute (60 seconds).
- **ms-purge** : Sets the operation timer for MS-purge function. The setting range for this timer is 15 to 30 seconds and the default setting is 15 seconds.
- **mt-fwd-sm** : Sets the operation timer for forwarding mobile-terminated SMS. The setting range for this timer is 1 to 10 minutes and the default setting is 1 minute (60 seconds).
- **ready-for-sm** : Sets the operation timer for the ready for SMS operation. The setting range for this timer is 15 to 30 seconds and the default setting is 15 seconds.
- **send-authentication-info** : Sets the operation timer for the sending authentication information operation. The setting range for this timer is 15 to 30 seconds and the default setting is 15 seconds.
- **stand-alone-insert-subscriber-data** : Sets the operation timer for the standalone insert subscriber data operation. The setting range for this timer is 15 to 30 seconds and the default setting is 15 seconds.

• **ugl-insert-subscriber-data** : Sets the operation timer for the insert subscriber data portion of the update GPRS location operation. The setting range for this timer is 15 to 30 seconds and the default setting is 15 seconds. • **update-gprs-location** : Sets the operation timer for the update GPRS location operation. The setting range for this timer is 15 to 30 seconds and the default setting is 15 seconds. **operation-timervalue** Configures the operation timer for the selected application. Timer values are indicated above. **Usage Guidelines** Repeat this command entering a different application each time to enable multiple applications. **Example**

> **application-context-name stand-alone-insert-subscriber-data operation-timer 20**

## <span id="page-4-0"></span>**auth-vectors**

 $\overline{\phantom{a}}$ 

Configures the number of authorization vectors to be requested from the home location register (HLR) during call setup to provide subscriber authentication.

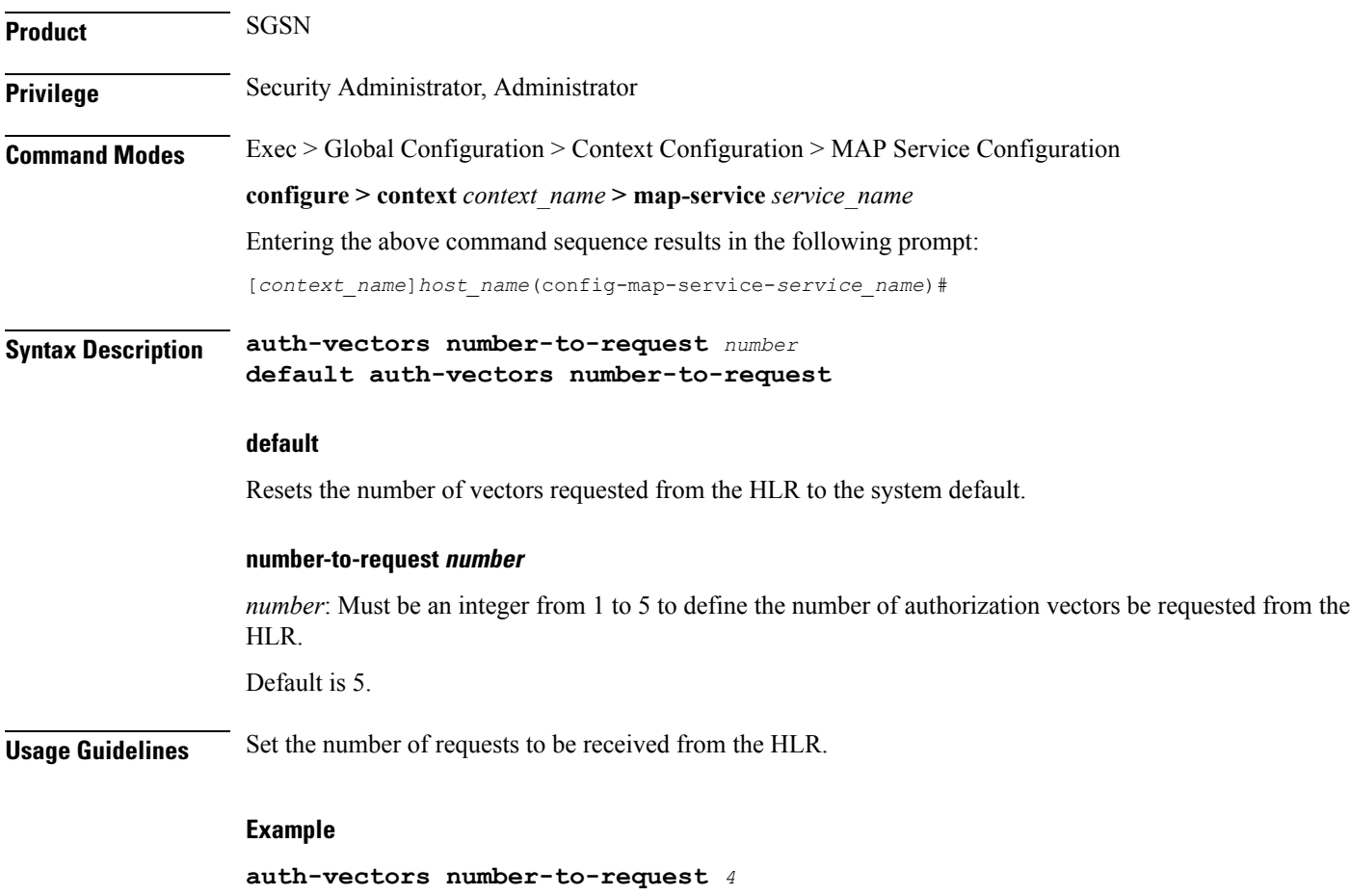

I

# <span id="page-5-0"></span>**do show**

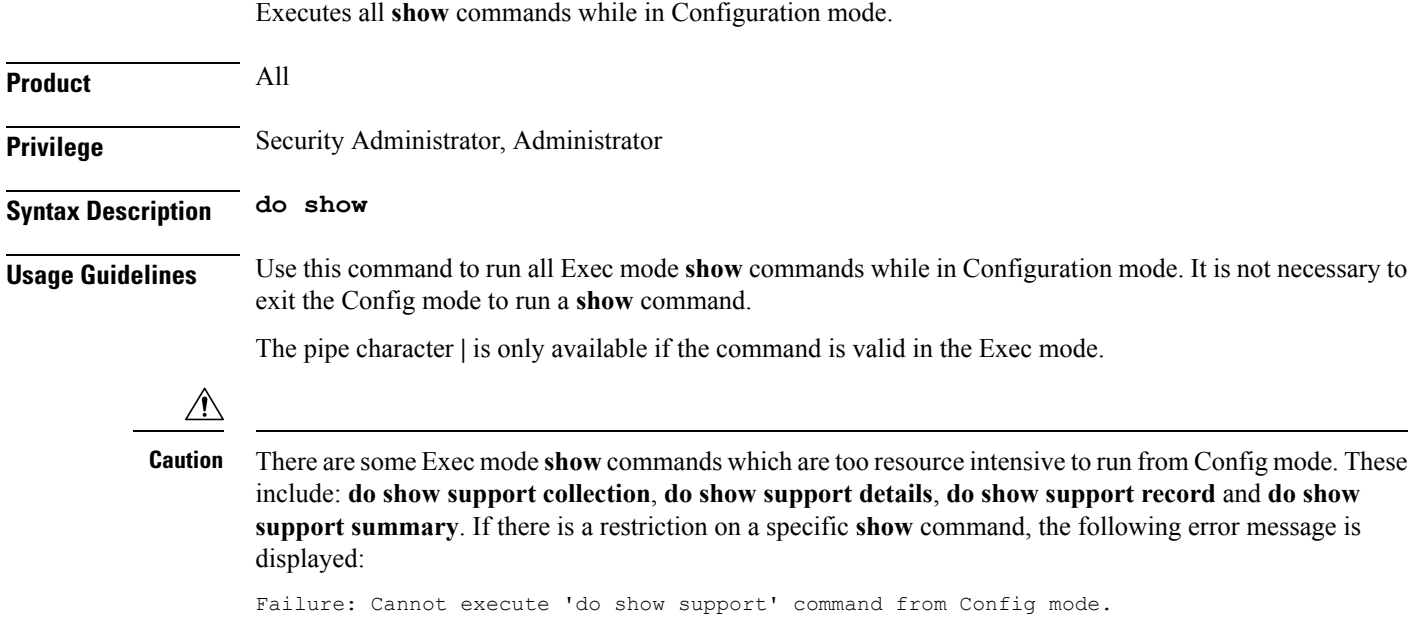

### <span id="page-6-0"></span>**end**

I

Exits the current configuration mode and returns to the Exec mode.

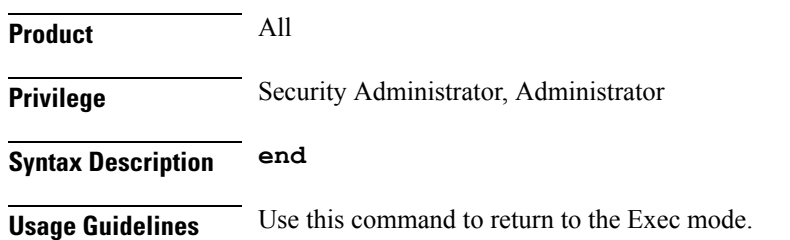

### <span id="page-7-0"></span>**equipment-identity-register**

Defines the information relevant to the equipment-identity-register (EIR) used by the SGSN.

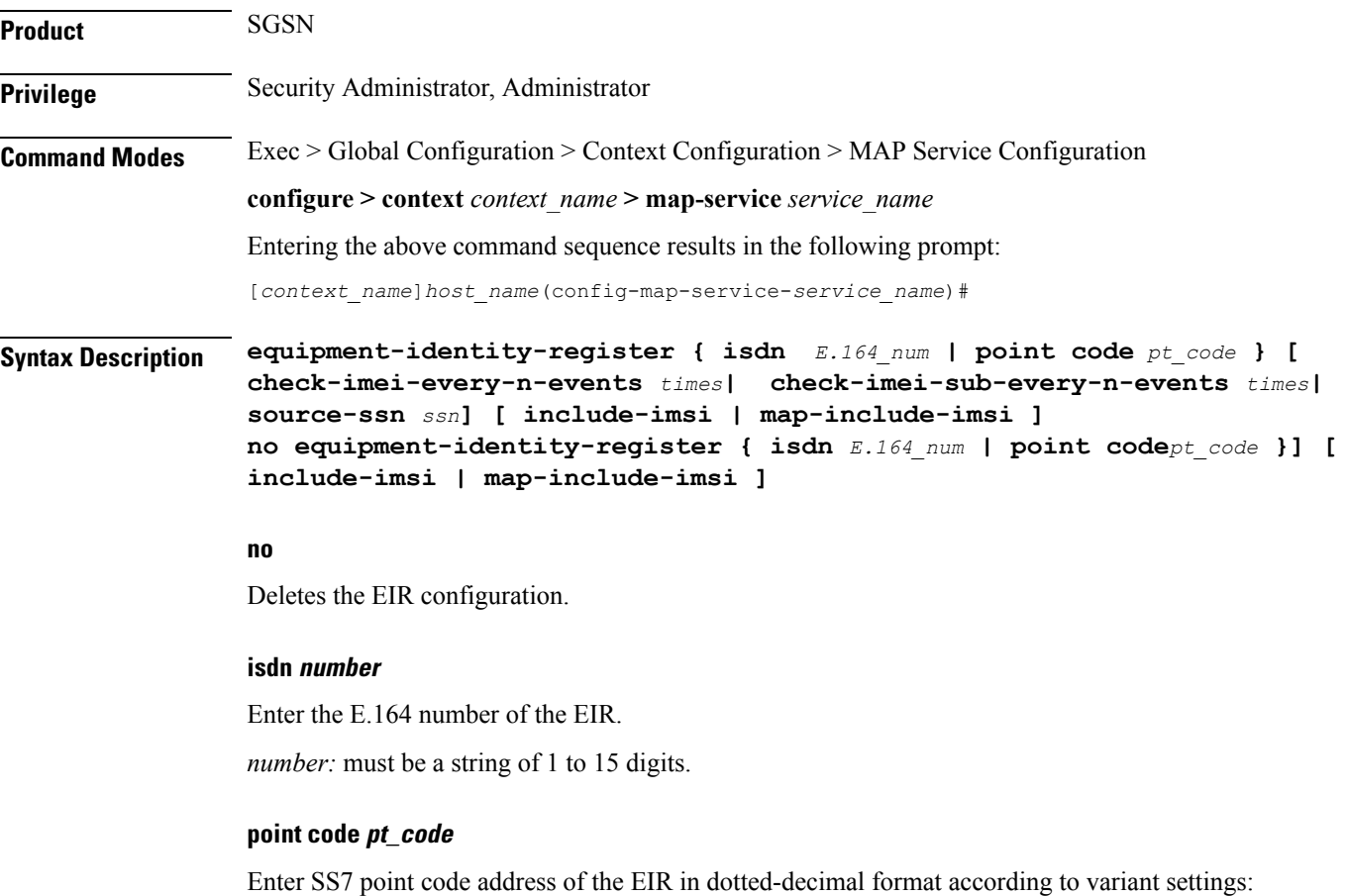

- ITU Range 0.0.1 to 7.255.7
- ANSI Range 0.0.1 to 255.255.255
- TTC Range 0.0.1 to 15.31.255
- or a string of 1 to 11 characters

### **source-ssn ssn**

Identifies the subsystem number (SSN) to be used.

*ssn* must be an integer from 1 to 255.

### **check-imei-every-n-events times**

Configures the frequency with which a 'check IMEI' message is sent to the EIR. When set, the SGSN skips sending the 'check IMEI' message for the first N-1 where IMDI/IMEISV is received.

#### *times :*

- For releases 8.0 and 8.1, the value must be an integer from 1 to 15.
- For releases 15.0 and higher, the value must be an integer from 1 to 15.

Ú

This feature requires the enabling of **verify-equipment-identity** for IMEI or IMEISV as specified with the the **gmm retrieve-equipment-identity imei** command of the call-control-profile configuration mode. **Important**

#### **check-imei-sub-every-n-events times**

check-imei-sub-every-n-events times: Performs IMEI check every N events for each subscriber . times must be an integer ranging from 1 to 15.

#### **include-imsi**

Enables inclusion of IMSI checking during the IMEI check procedure. By default this function is not included.

#### **map-include-imsi**

Enables the inclusion of IMSI parameter in the CHECK\_IMEI Request. By default, IMSI is not included in the CHECK\_IMEI Request.

**Usage Guidelines** Configure the identity of the EIR that the SGSN uses and the interaction parameters.

Increasing the **check-imei-every-n-events** frequency enables the EIR to avoid overload as the number of data-only devices attaching to the network increases.

#### **Example**

Configure EIR with point code 1.255.1 to perform IMEI check after every 61st received Attach Request message:

**equipment-identity-register point code** *1.255.1* **check-imei-every-n-events** *62*

Configure IMSI to be included in the MAP-CHECK-IMEI operation:

**equipment-identity-register point code** *1.255.1* **check-imei-every-n-events** *62* **include-imsi**

# <span id="page-9-0"></span>**exit**

Exits the current mode and returns to the parent configuration mode.

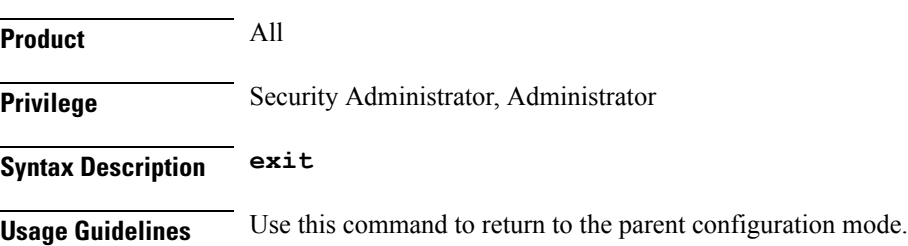

### <span id="page-10-0"></span>**gmlc**

This command identifies the gateway mobile location center (GMLC) associated with the Location Service functionality. **Product** SGSN **Privilege** Security Administrator, Administrator **Command Modes** Exec > Global Configuration > Context Configuration > MAP Service Configuration

**configure > context** *context\_name* **> map-service** *service\_name*

Entering the above command sequence results in the following prompt:

[*context\_name*]*host\_name*(config-map-service-*service\_name*)#

**Syntax Description gmlc { isdn** *E.164\_number* **| point-code** *point-code* **} [ gsn-address** *ipv4 address* **] [ source-ssn** *SSN\_value* **] no gmlc { isdn | point-code }**

#### **no**

Deletes the GMLC configuration. When the **no** form of the command is used the SGSN aborts all active Location Requests towards that GMLC and stops the Location Service functions.

#### **isdn number**

Enter the E.164 number of the GMLC.

*number:* must be a string of 1 to 15 digits.

```
Ú
```
**Important isdn** can not be used if **point-code** is used.

#### **point-code pt\_code**

Enter SS7 point code address of the GMLC in dotted-decimal format according to variant settings:

- ITU Range 0.0.1 to 7.255.7
- ANSI Range 0.0.1 to 255.255.255
- TTC Range 0.0.1 to 15.31.255
- or a string of 1 to 11 characters

Ú

**Important point-code** can not be used if **isdn** is used.

**gmlc**

### **gsn-address ipv4 address**

Identifies the IP address of the GMLC of the local PLMN. The address will be published to the HLR in the MAP Update\_GPRS\_Location Request.

*ipv4 address* must be a standard dotted-decimal notation.

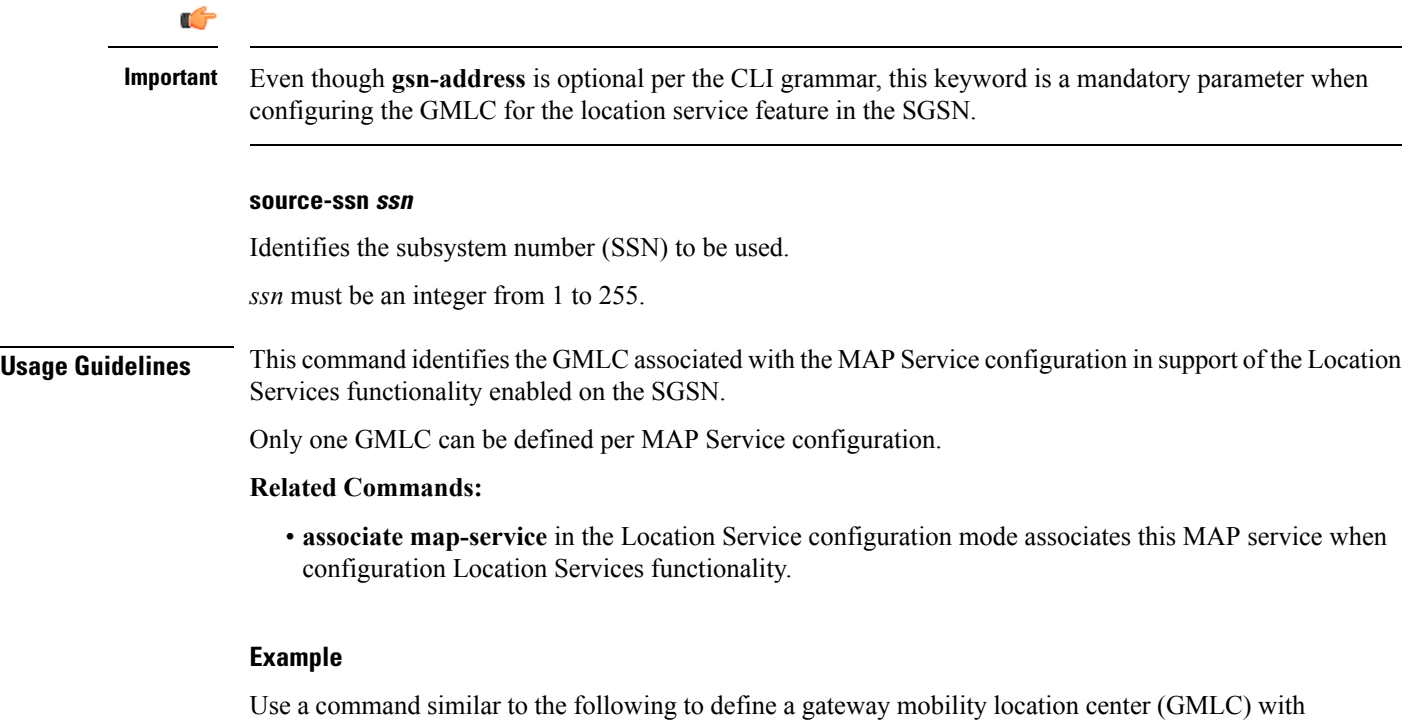

an ISDN ID of *491720499*, a GSN address of *192.168.64.1*, and an SSN of *131*:

**gmlc isdn 491720499 gsn-address 192.168.64.1 ssn 131**

## <span id="page-12-0"></span>**hlr**

 $\overline{\phantom{a}}$ 

This command enters the configuration mode for the home location register (HLR). The HLR is a database containing the subscriber profile information for all mobile stations (MS) / user equipment (UE) connecting to a specific GPRS or UMTS core network.

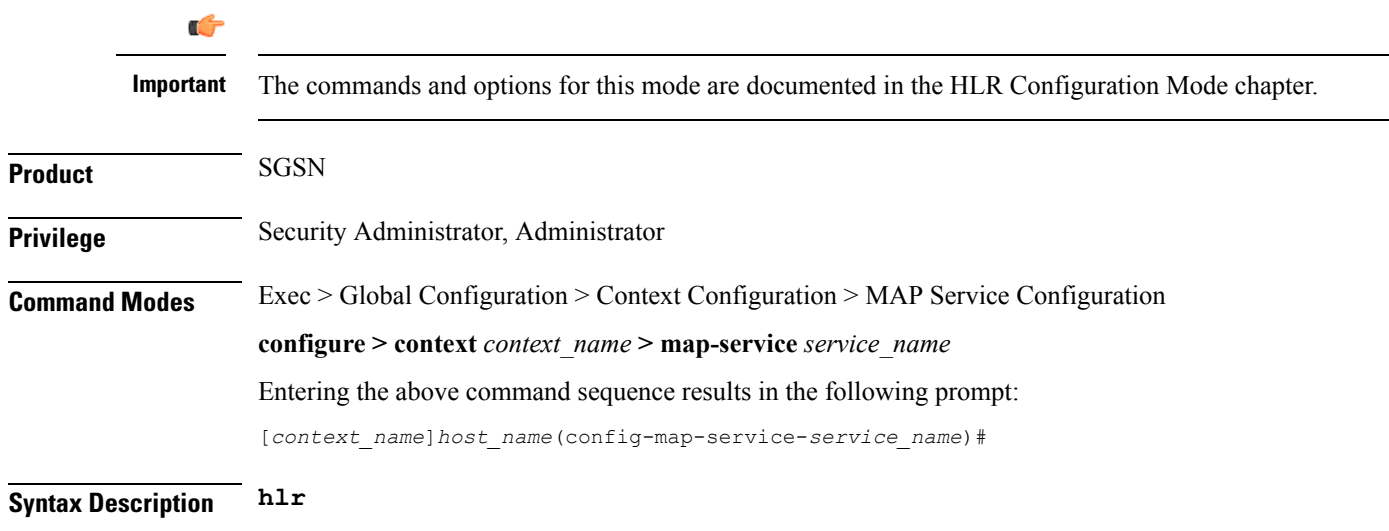

L

# <span id="page-13-0"></span>**policy**

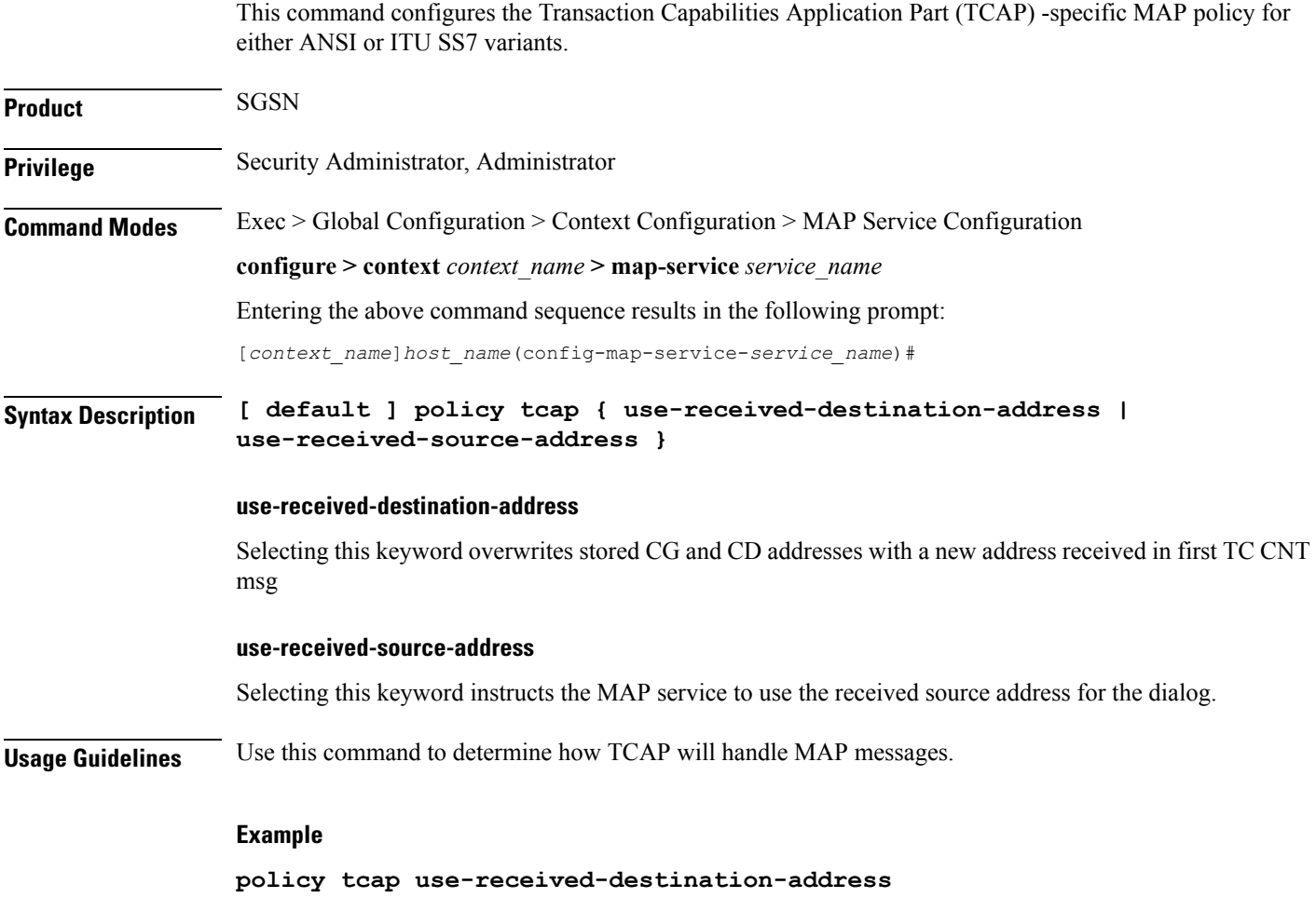

# <span id="page-14-0"></span>**short-message-service**

This command enables and disables the short message service (SMS service) and provides access to the SMS Service configuration mode.

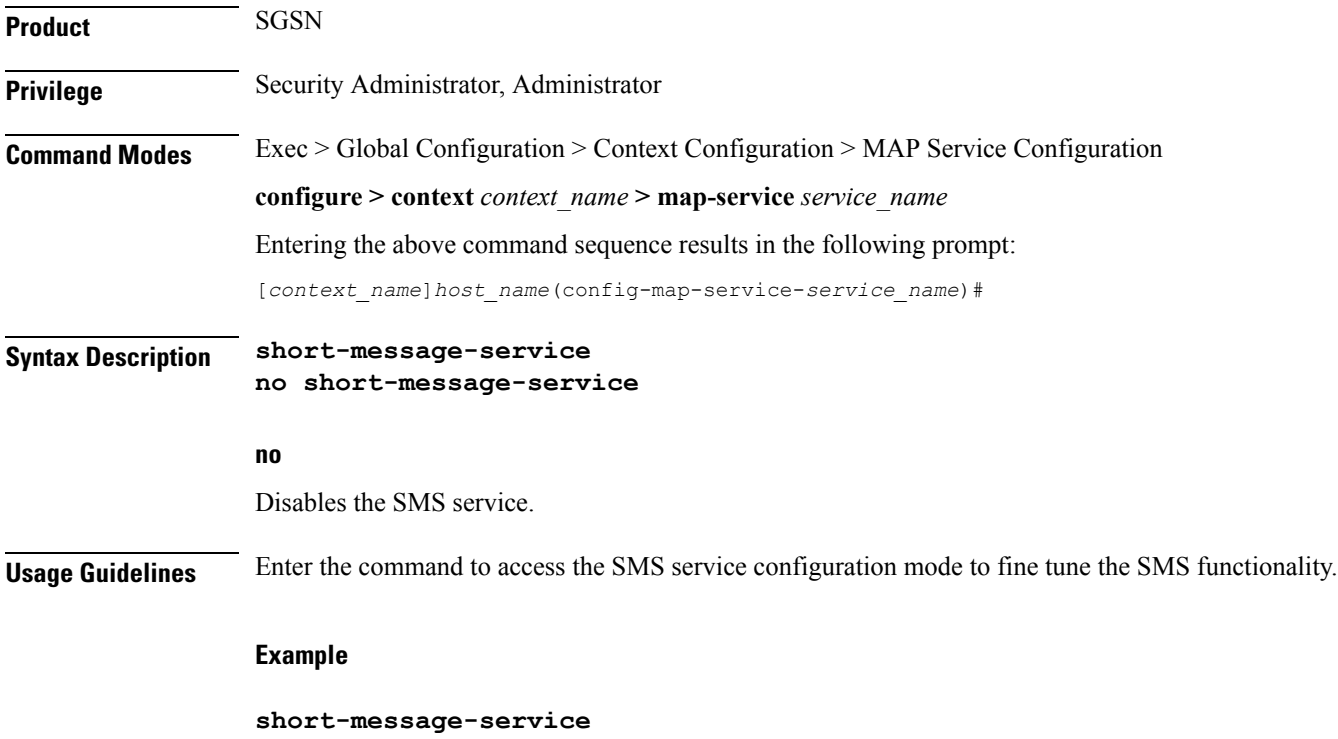

I

## <span id="page-15-0"></span>**timeout**

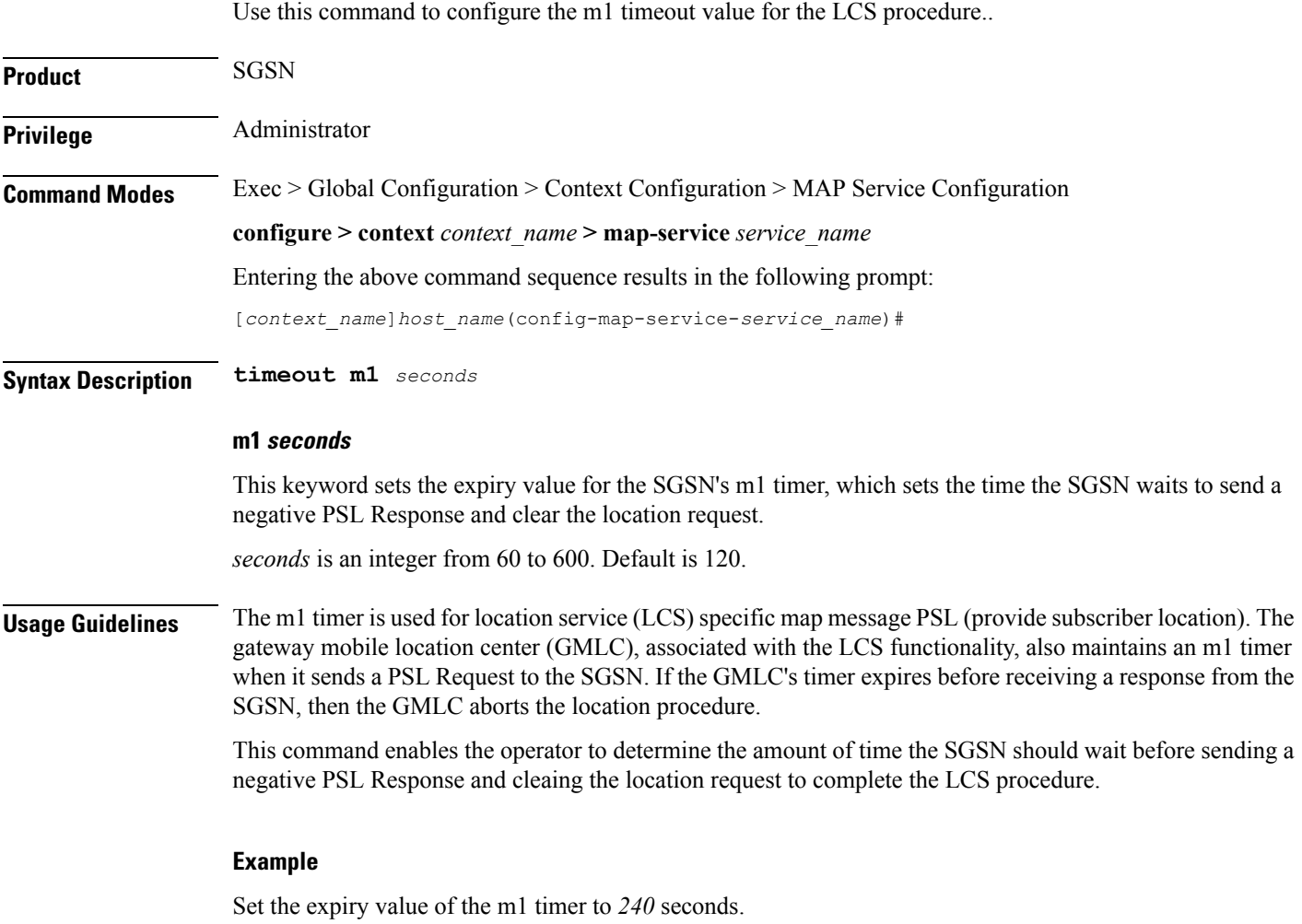

**timeout m1 240**